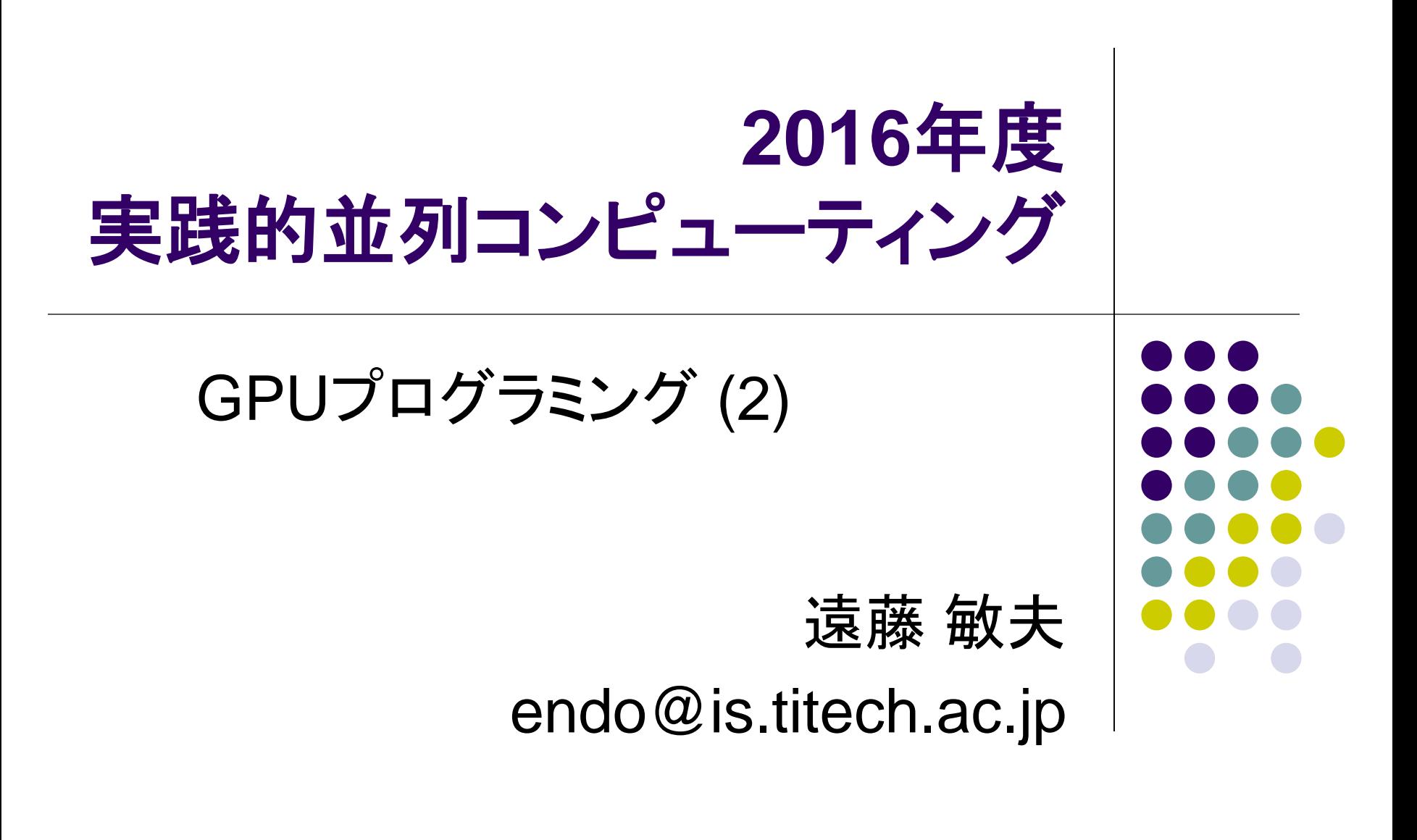

#### **CUDA**と**OpenMP**の比較 **LIIII LLLLLLLLL OpenMP CUDA** 並列実行に使うプロ CPU GPU セッサ 並列実行箇所の指定 #pragmaをブロック GPUカーネル関数として切り または文につける 出す (pthreadの考え方が近い?) スレッド数の指定 環境変数・通常固定 呼び出しごとに変えられる かつ、最大3次元×2段階 望ましいスレッド数 CPUコア数以下 CUDAコア数以上 - メモリの扱い ̄ ̄ ̄ すべて共有 ̄ ̄ ̄ ̄ GPU上スレッド間は共有、 CPUとGPU間(または異なる GPU間)では分散

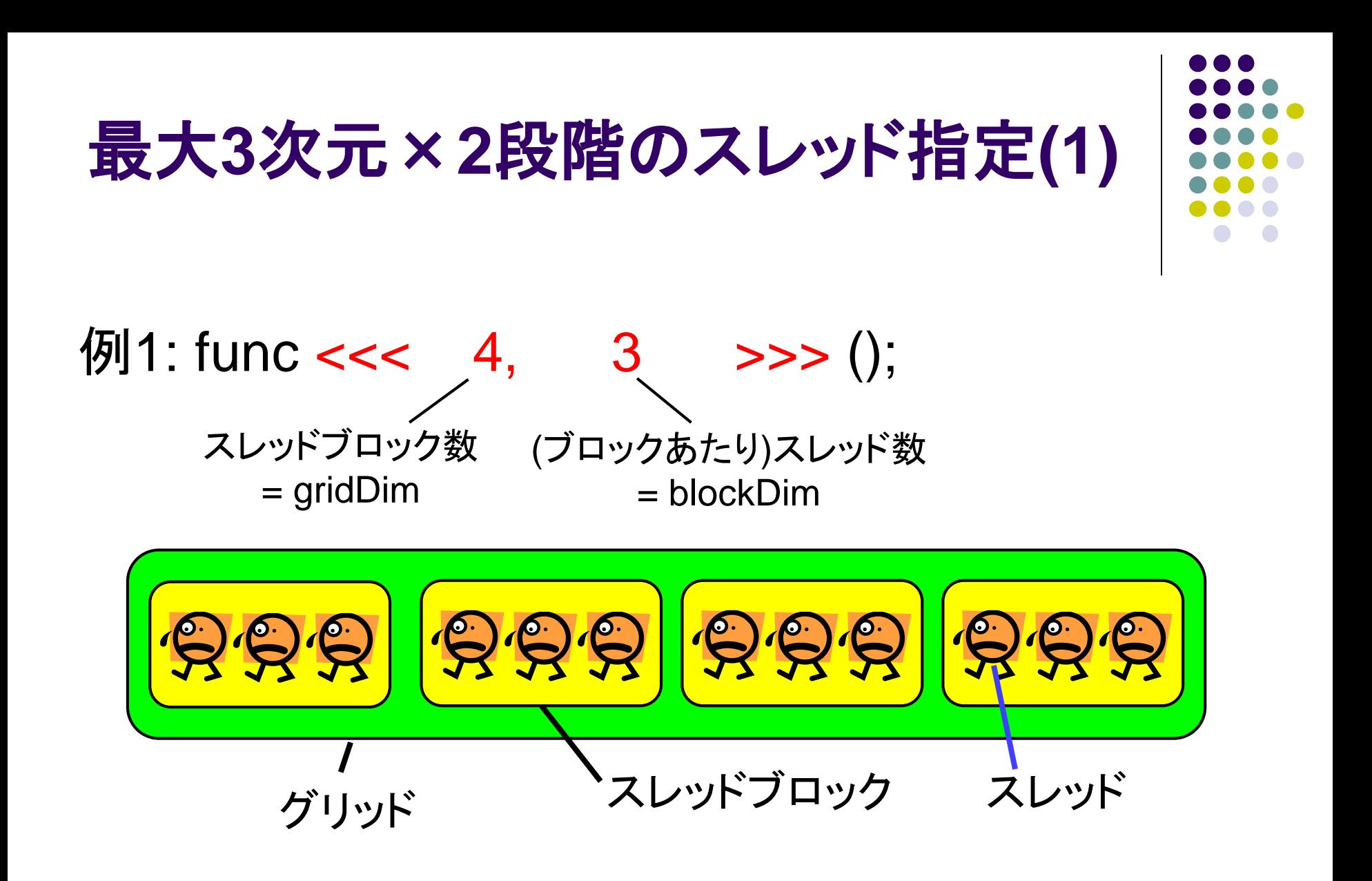

### 最大**3**次元×**2**段階のスレッド指定**(2)**

スレッドブロック数・スレッド数に指定できるのは

- dim3構造体 (x, y, zの三次元を表す)
- または、int
	- <<<a, b>>>は、<<<dim3(a,1,1), dim3(b,1,1) >>> の略だった

 $\mathcal{P}(2: \text{func} << \text{dim}(4,2,1), \text{dim}(3,2,1) >> 0;$ 

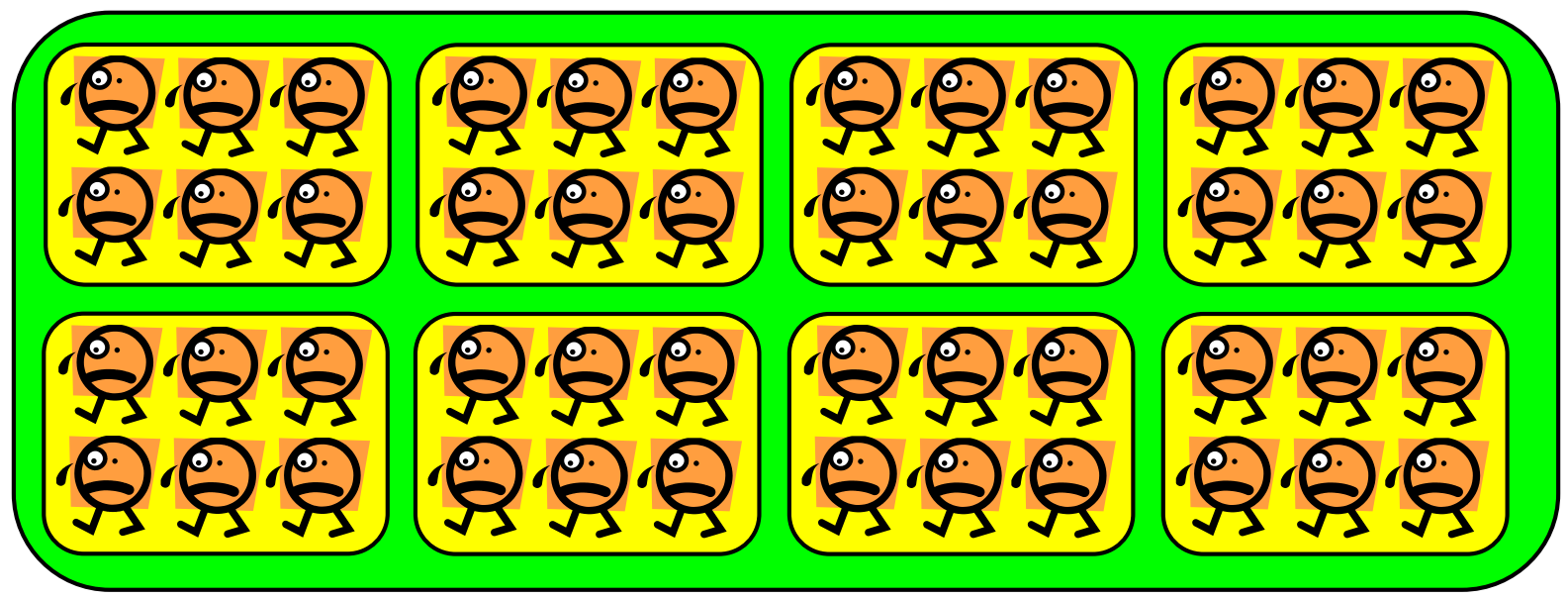

※ これは二次元・二次元の例 ※ 略して func <<<dim3(4,2), dim3(3,2)>>>; とも書ける

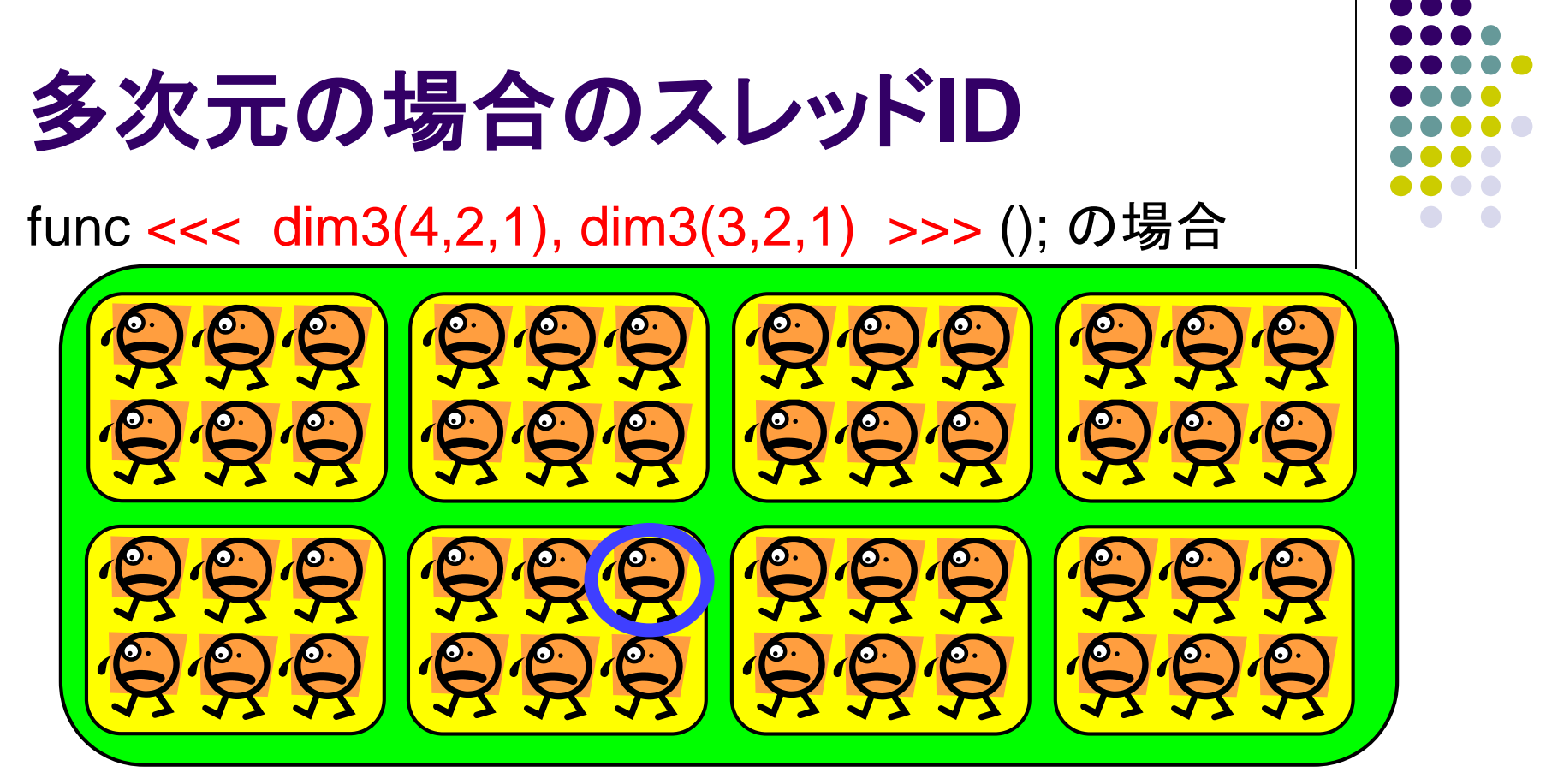

- どのスレッドが見ても gridDim.x=4, gridDim.y=2, gridDim.z=1 blockDim.x=3, blockDim.y=2, blockDim.z=1
- **印のスレッドから見ると** blockIdx.x=1, blockIdx.y=1, blockIdx.z=0 threadIdx. $x=2$ , threadIdx. $y=0$ , threadIdx. $z=0$

# ブロック数・スレッド数の制限

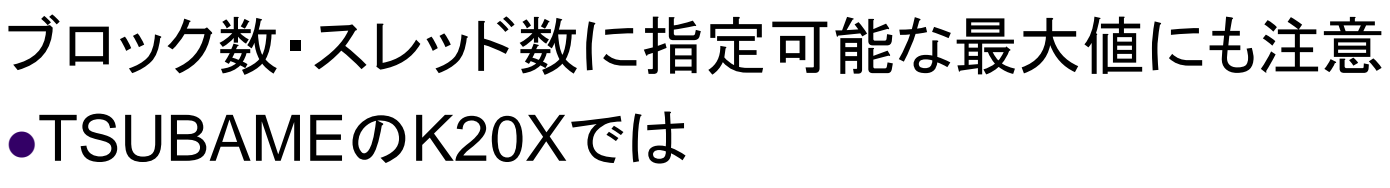

- スレッドブロック数:xは2<sup>31</sup>-1まで、y・zは65535まで
- ブロック中スレッド数: x, yは1024まで、zは64まで。さらに総数1024 まで

結構ひっかかりやすい。結局、ブロック中スレッド数 は固定にして、ブロック数を大きくすることが多い

- GPUによって違う。CUDA C Programming GuideのAppendix G参 照のこと
	- <http://docs.nvidia.com/cuda/cuda-c-programming-guide>
	- K20Xの「Compute capability」は3.5

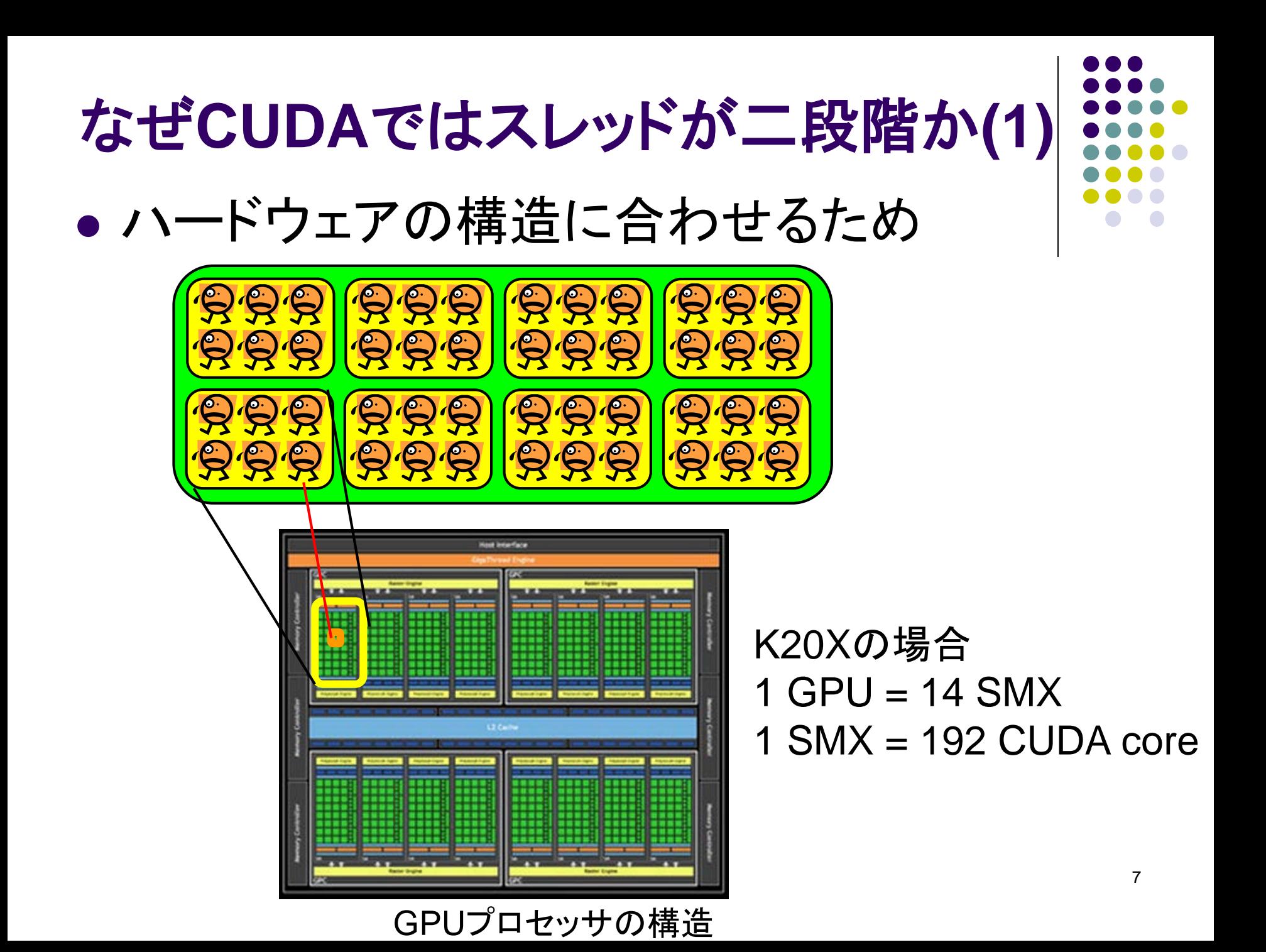

# なぜ**CUDA**ではスレッドが二段階か**(2)**

- 1スレッドブロックは、必ず1SM上で動作
	- 複数スレッドブロックがSMを共有するのはあり
- 1スレッドは、必ず1 CUDA coreで動作
	- 複数スレッドがCUDA coreを共有するのはあり
	- 隣接32スレッド(=warp)は必ず足並みをそろえて動作
	- → 1ブロックが32スレッド未満だとCUDA coreが無駄に

これまでの議論から、(TSUBAMEの)K20X GPUで望まし いのは

- グリッドサイズが14以上、かつ
- スレッドブロックサイズが32以上(1024以下)

# **GPU**上のスレッド数の考え方が、 **CPU**と違う件 **(1)**

- CPU: スレッド数≦物理コア数がよい
	- TSUBAMEでは12
- GPU: 総スレッド数>>物理(CUDA)コア数がよい
	- しかも、ぎりぎりよりも、数倍以上多い方が速い傾向
	- TSUBAMEでは、GPUあたり2688CUDAコア
	- ⇒ 総スレッド数は10,000以上が良く、百万などもok

この議論に基づき、inc\_parでは総スレッド数=配列サイズとした

一方、dim3で指定する次元はあまり性能に関係ない この点は、プログラムの書きやすさ優先でよい

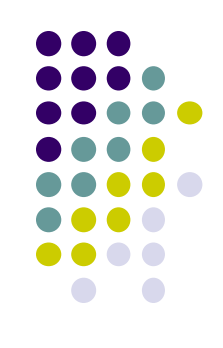

## スレッド数による性能変化

- inc\_parの改造版inc\_rrの性能
	- スレッド数可変、cyclic分割
	- (更新した配列サイズ / 実行時間)を測定。cudaMemcpy時間除く
	- TSUBAME2.5のK20X GPU利用

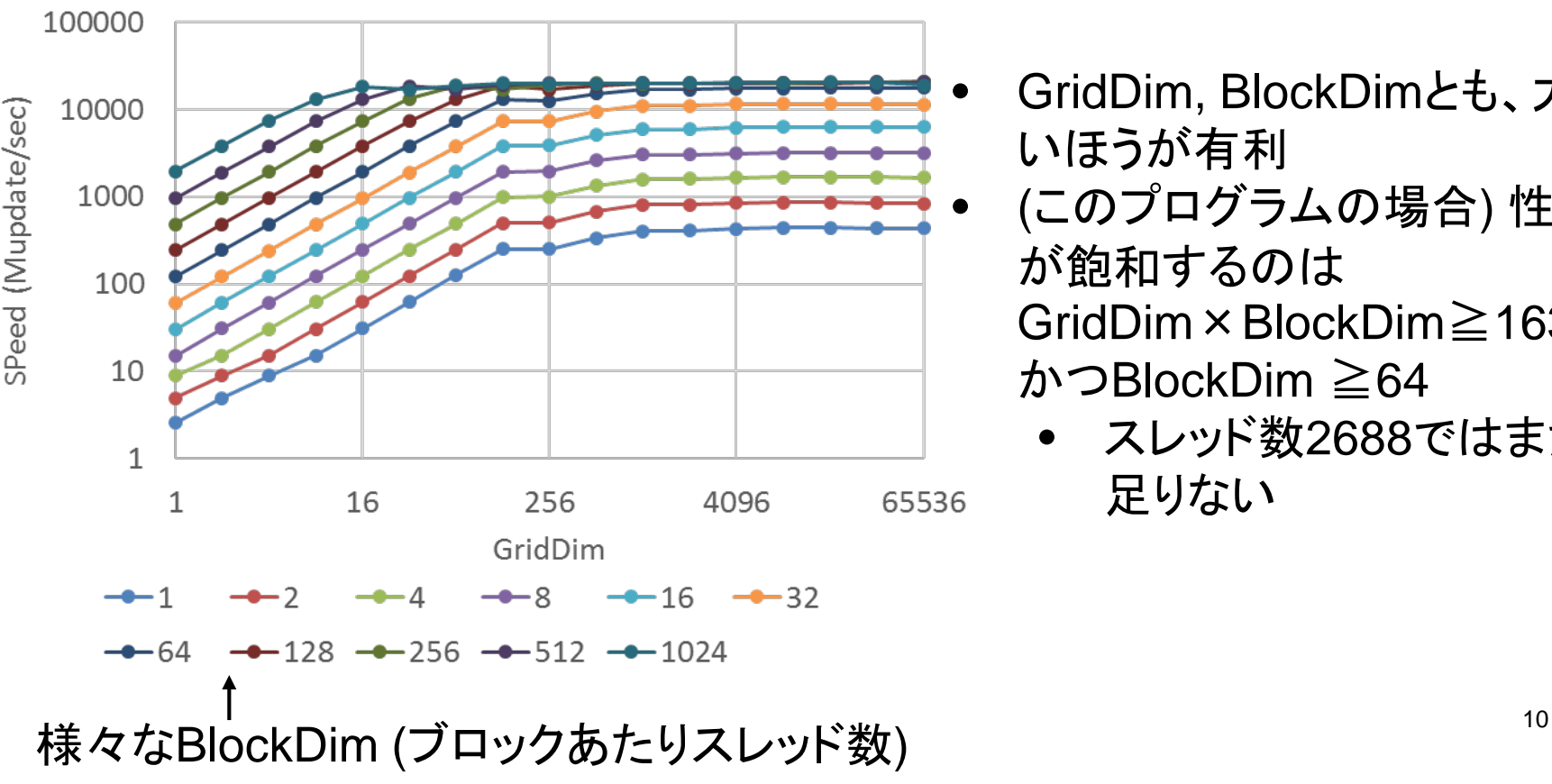

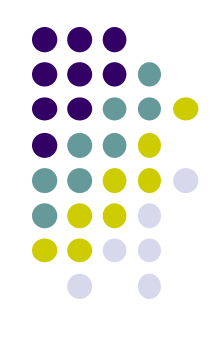

- GridDim, BlockDimとも、大き いほうが有利
- (このプログラムの場合) 性能 が飽和するのは GridDim×BlockDim≧16384
	- かつBlockDim ≧64
		- スレッド数2688ではまだ 足りない

# **GPU**上のスレッド数の考え方が、 **CPU**と違う件 **(2)**

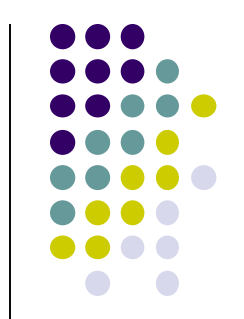

- CPUとの違いの理由:GPUではコンテクストスイッチが非常に 軽い
	- CPUではレジスタ・スタックの退避などをOSがソフトウェアで行う(遅い)
	- GPUではハードウェアによりほぼゼロクロック(速い)
- コア数ちょうどより、大幅に多い方が速い理由:
	- メモリアクセスによるひまな時間(ストール)を、他のスレッドが埋めること ができる
	- Intel CPUではHyperthreadに相当するが、こちらは物理コア×2まで

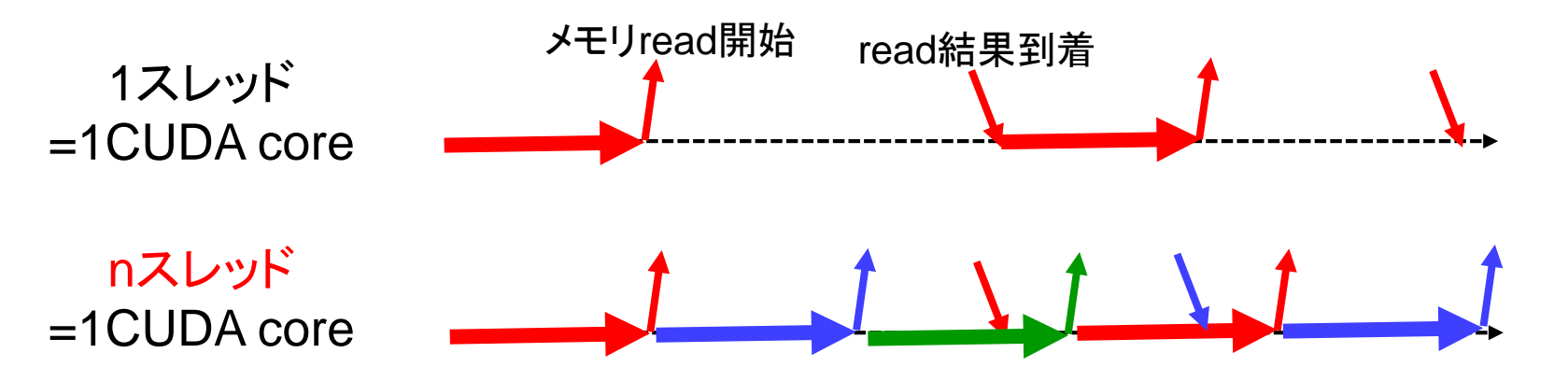

### **mm-cuda:**  行列積サンプル**CUDA**版

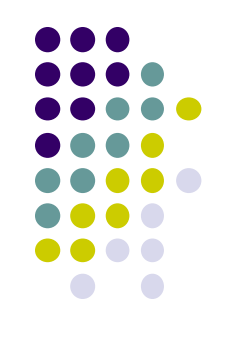

### $C = A \times B$

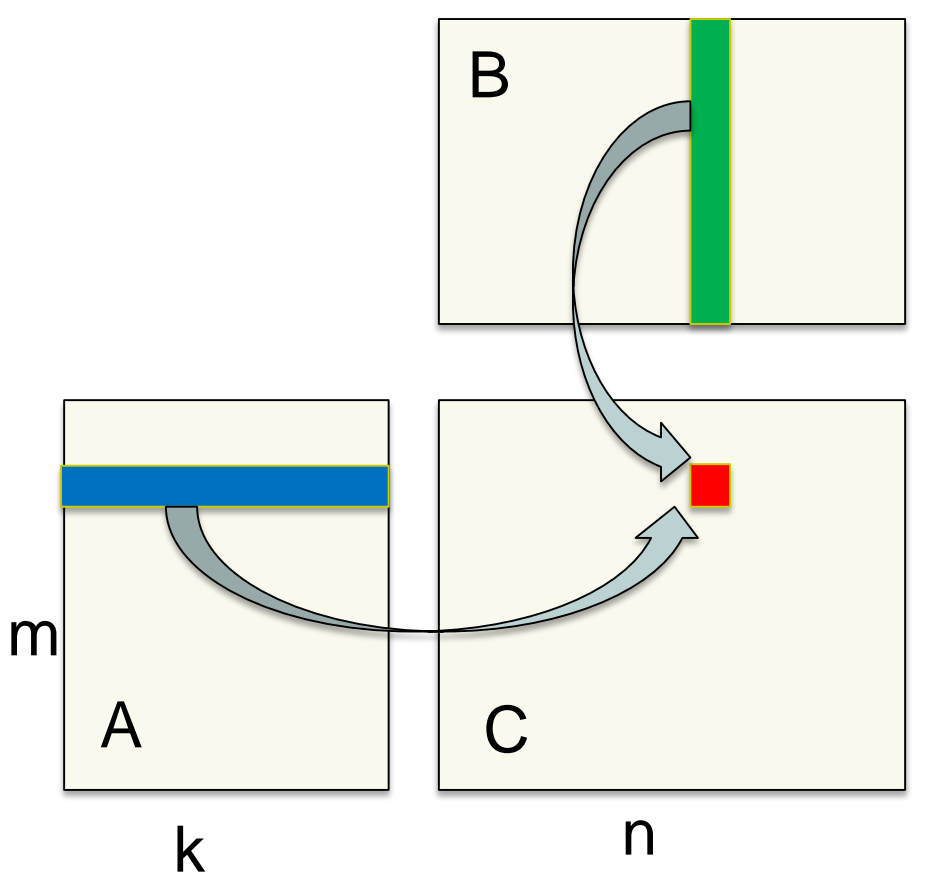

行列Cの要素C<sub>i.j</sub>を求めるには Aの第i行全体 ●Bの第j列全体 の内積計算を行う

計算量は 一要素あたりO(k) 全体でO(mnk)

以下、行列配置はcolumn-major とする

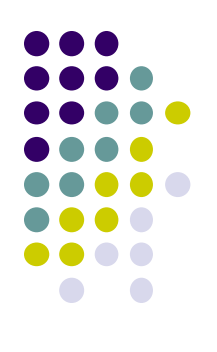

# **OpenMP**版ではどうだった**?**

- 三重ループで記述
	- Cの行ループ
	- Cの列ループ
	- 内積のためのループ
- Cをスレッド間で分割し、担当領域を計算
	- Cの列ループ(または行ループ)に#pragma omp for

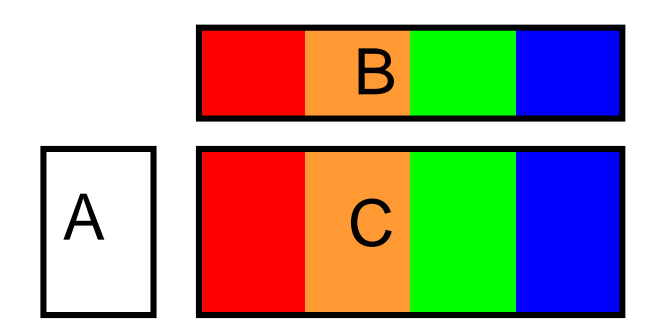

4スレッドの場合の分担

# **CUDA**版ではどう考えるか **(1)**

### ● データの置き場:

- 少なくとも計算の時点では、A, B, Cと もデバイスメモリ上にあるべき
- 初期化はCPU, GPUどちらでやるか?
- → 今回はCPUで初期化し、その後 cudaMemcpyするようにした
- → 計算後に、結果Cをやはり cudaMemcpyでCPU側へ

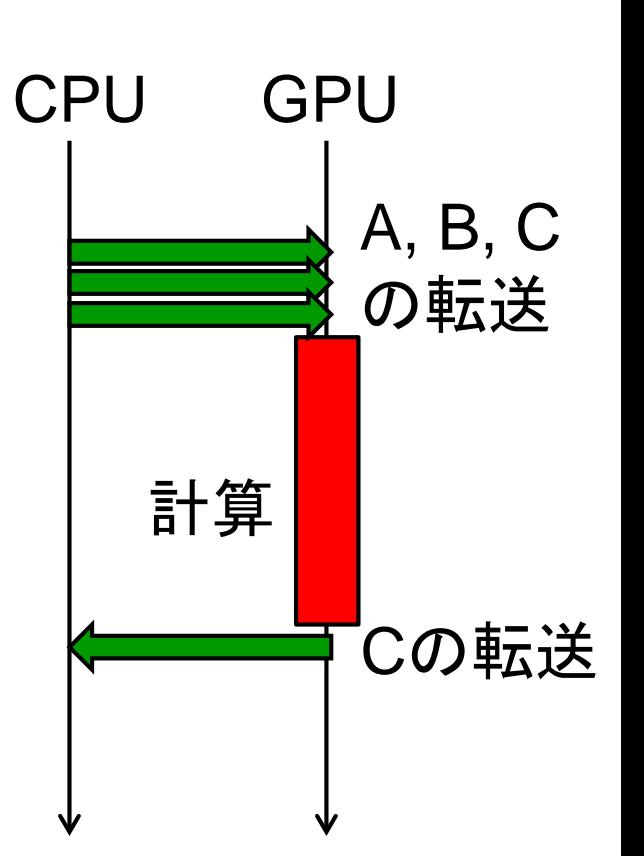

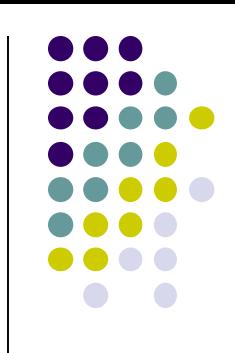

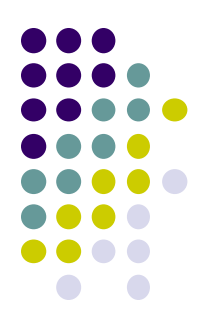

# **CUDA**版ではどう考えるか **(2)**

どこを並列化するか

- OpenMPと同様、別スレッドはCの別の部分を計算させる
	- 内積ループの並列化は、race conditionのため困難
- OpenMPと異なり、
- 総スレッド数は10,000以上が良く、百万などもok
- ⇒ 今回は「スレッド数 = Cの要素数」としてしまう
- ⇒ 1スレッドは一つのC<sub>ii</sub>だけを計算
- ⇒ 内積の一重ループのみで済む
	- これはOpenMPではありえない
	- 一方、CUDAでもスレッド数 < Cの要素数というプログラムを書くこ とはもちろん可能

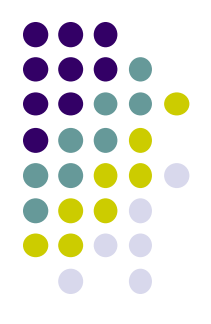

16

# **CUDA**版ではどう考えるか**(3)**

- 総スレッド数はmn (行列サイズ依存)と決まった。では、gridDim, blockDimを どう決めるか?
- 前提: blockDimはCUDAの制約によりあまり大きくできない
- 今回は、blockDimを小さめの固定数(16x16=256)、gridDimを可変に
- プログラムを楽にするため、二次元指定を用いる

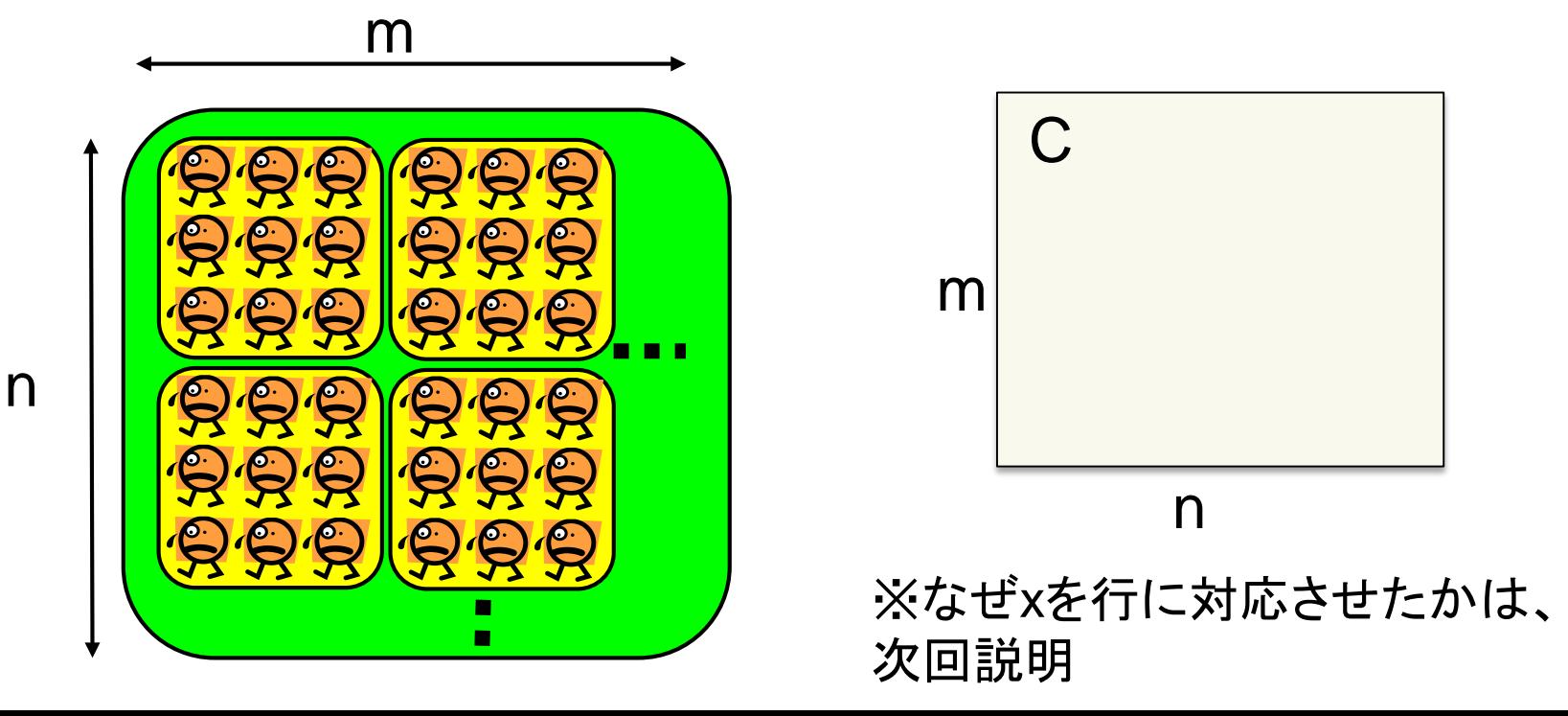

# 実際の呼び出し・スレッド番号取得

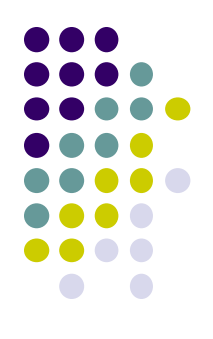

matmul\_kernel<<<dim3(m / BS, n / BS), dim3(BS, BS)>>> (DA, DB, DC, m, n, k);

> **BS**は前もって適当に決めた数**(16)** 実際には、割り切れないケースのた め切り上げ

matmul\_kernel関数内:

:  $j =$  blockIdx.y  $*$  blockDim.y + threadIdx.y;  $i = 6$  blockldx.x  $*$  blockDim.x + threadIdx.x;

: 以降、自分はC<sub>ii</sub>を計算

# データ転送時間を性能測定に含め るべきか否か?

CPU GPU

A, B, C

の転送

Cの転送

計算

 $t2$ 

 一概にはどちらが正しいとは 言えない。実用的なプログラ ムでは、前後の文脈によるた め

- サンプルプログラムでは、t1と t2両方表示
- $t1 \doteq$  cmnk
- $\bullet$  t2  $\doteq$  t1 + d(mk+kn+2mn)

 c,dはアーキテクチャから決まる 定数 18

### 行列積性能の簡単な比較

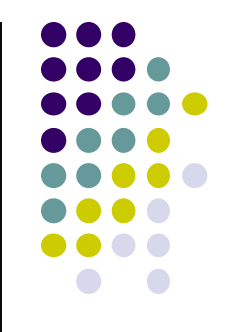

全行列とも1024x1024のとき、いくつかのバージョンを比較:  $\bullet$ mm

- **CPU上の1スレッドで計算 → 約1.1秒**
- mm-omp
	- **CPU上の複数スレッドで計算 → 約0.14秒 (12スレッド)**

mm-cuda1t

**• GPUの1スレッドで計算 → 約400秒** 

mm-cuda

- GPUの複数スレッドで計算
- → 約0.036秒 (cudaMemcpy除くと0.025秒)

※ 課題[G1]では網羅的に評価すること!

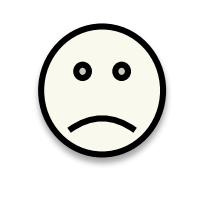

# 時間計測に関する注意

- プログラム中の各部分にかかる時間を測るためは、 clock(), gettimeofday()関数を使うことはよくある
- CUDAプログラムで以下を測るとき注意が必要

(a) cudaMemcpy(ホスト→デバイス方向) (b) カーネル関数呼び出し

本当の時間よりもはるかに短く見えてしまう

実際には、上記(a)(b)を実行すると、「仕事を依頼しただけ」の 状態で、実行が帰ってきてしまう(非同期呼び出し)

→時刻測定前にcudaDeviceSynchronize()を行っておくこと ●cudaDeviceSynchronize()の意味:「現在までにGPUに依頼し た仕事が、全部終了するまで待つ!

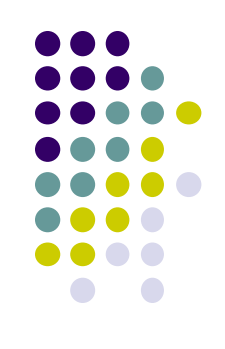

# 各部分ごとの時間計測を行うには

```
clock_t t1, t2, t3, t4
```

```
cudaDeviceSynchronize(); t1 = clock();
cudaMemcpy(・・・, cudaMemcpyHostToDevice);
```

```
cudaDeviceSynchronize(); t2 = clock();
my kernel<<<\cdots, \cdots>>>(\cdots);
```

```
cudaDeviceSynchronize(); t3 = clock();
cudaMemcpy(・・・, cudaMemcpyDeviceToHost);
```

```
cudaDeviceSynchronize(); t4 = clock();
```
- t1とt2の差分が、cudaMemcpy (ホストからデバイス)の時間
- t2とt3の差分が、カーネル関数実行にかかった時間
- t3とt4の差分が、 cudaMemcpy (デバイスからホスト)の時間

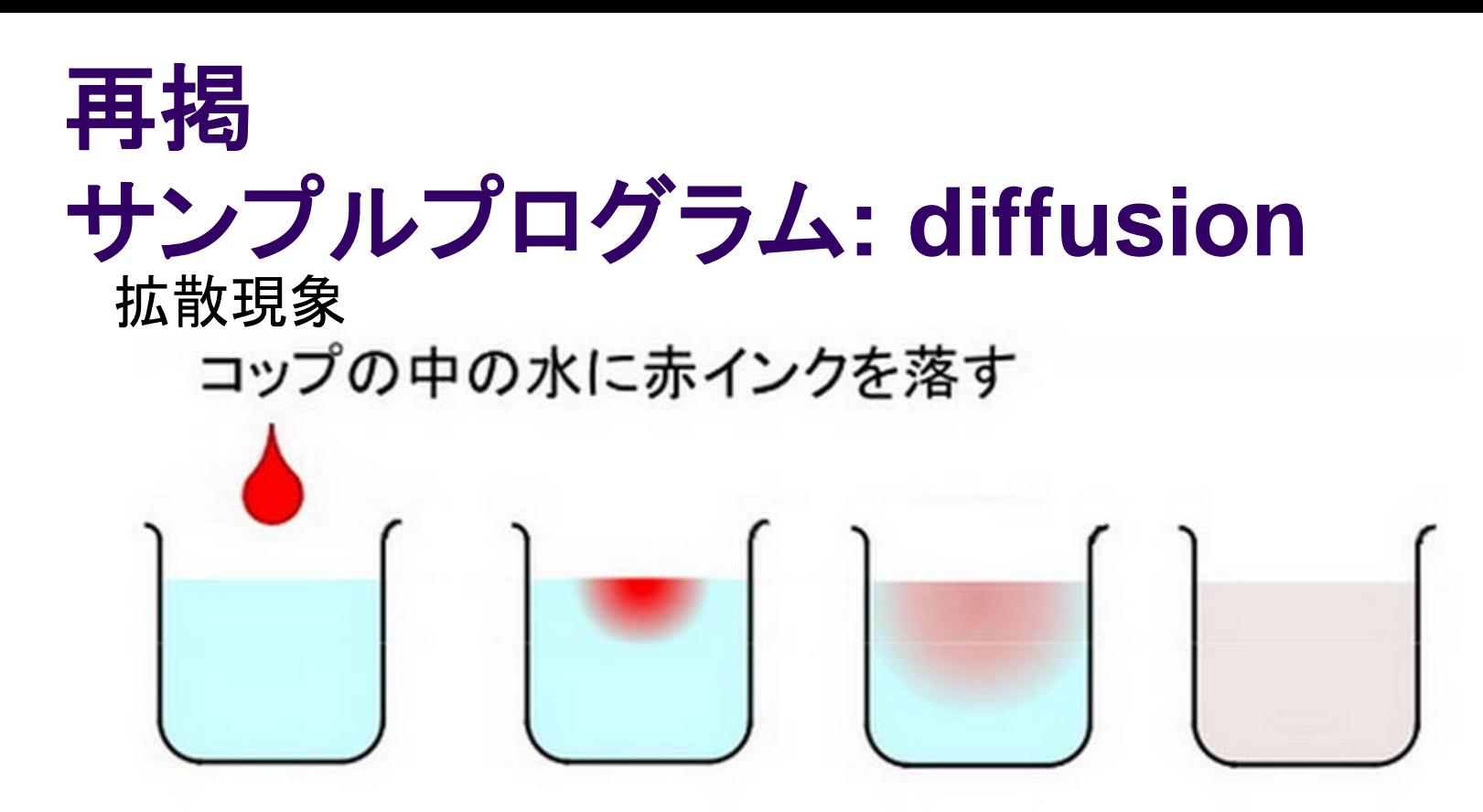

次第に拡散して赤インクは拡がって行き、最後 は均一な色になる © 青木尊之

- 各点のインク濃度は、時間がたつと変わっていく その様子を計算機で計算
	- 天気予報などにも含まれる計算
	- GPUで並列化するには??

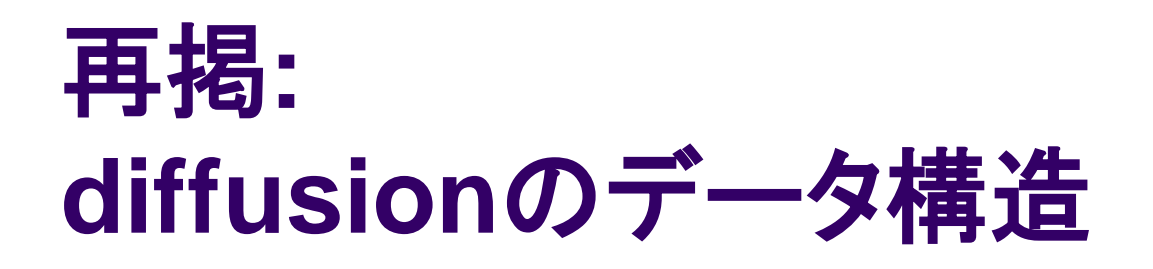

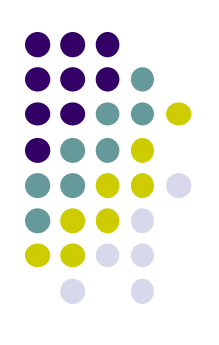

● シミュレーションしたい空間をマス目で区切り、配列で 表す(本プログラムでは二次元配列)

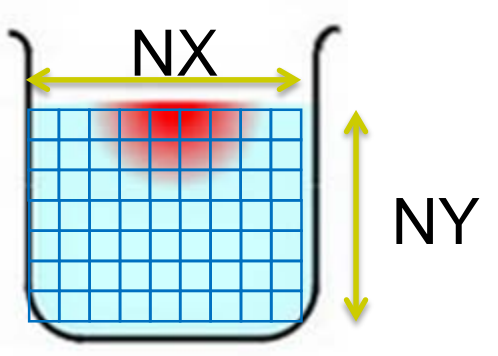

• 時間を少しずつ、パラパラ漫画のように進めながら計算する

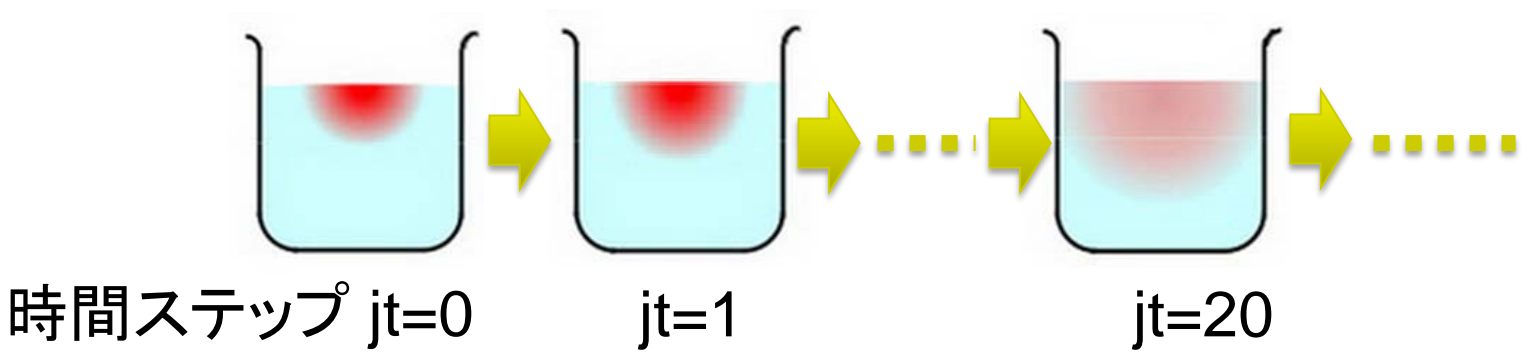

再掲**:**

いまわす

ダブルバッファリング技術

 全時間ステップの配列を覚えておくとメモリ容量を食い過ぎる → ニステップ分だけ覚えておき、二つの配列(ダブルバッファ)を使

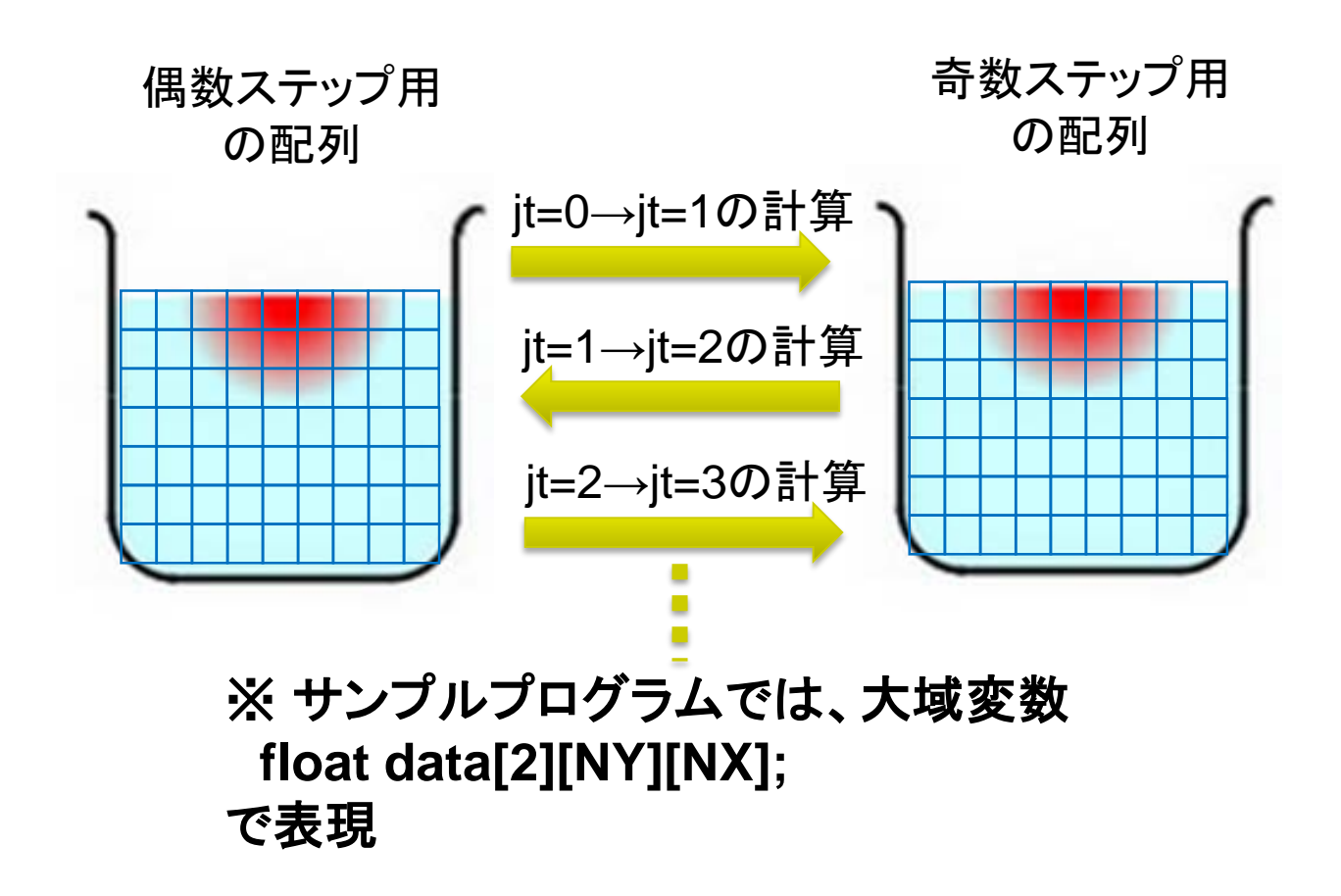

# 想定される**GPU**版**diffusion**の流れ

CPU上で初期条件作成

cudaMallocでGPUメモリ上の領域確保(配列二枚分)

初期条件の二次元格子データをCPUからGPUへ(cudaMemcpy)

For (jt = 0; jt < nt; jt++) //時間ループ

GPUカーネル関数を呼出し、その中で全格子点を計算

二つのバッファを交換

結果の二次元格子データをGPUからCPUへ(cudaMemcpy)

※ 時間ループの中に(格子全体の)cudaMemcpyを置くと非常に 遅い (各自試してみましょう)

### 本授業のレポートについて

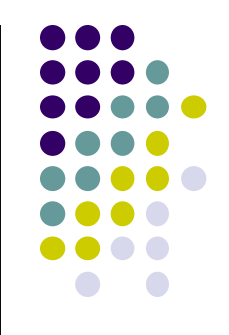

●各パートで課題を出す。2つ以上のパートのレポート提 出を必須とする

- 予定パート:
- ●OpenMPパート
- $MPI\rightarrow$
- $\bullet$ GPU $\prime$  $\leftarrow$ ト
- サンプルプログラムについては、TSUBAMEの ~endo-t-ac/ppcomp/16/ 以下から各自コピーすること

## **GPU**パート課題説明 **(1)**

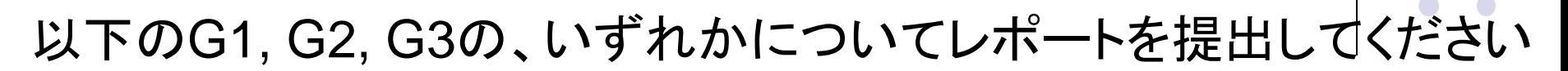

- [G1] 行列積サンプルmm-cudaの性能を、行列サイズを変化させな がら性能評価してください
- CPU(OpenMP)版の性能とも比較してください。
- データ転送コストを考慮に入れる場合・入れない場合それぞれに ついて速度を示すこと
	- 転送コストが相対的に大きくなるのはどういう場合か。計算量オーダー、転 送量オーダーにも触れて議論すること
- プログラムを改良してもok
	- 各スレッドの担当領域の変更、共有メモリによる高速化、
	- 小行列の組み合わせ(ブロッキング)、などなど

# **GPU**パート課題説明 **(2)**

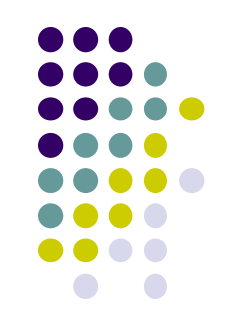

### [G2] diffusionサンプルプログラムをGPUを用い て並列化し、性能評価してください。

- 参考プログラム: advection-cuda
- 改良してもok。たとえば
	- Divergent分岐の影響の削減
	- Shared memoryの利用による高速化
	- マルチGPUの利用
	- ほか

# **GPU**パート課題説明 **(3)**

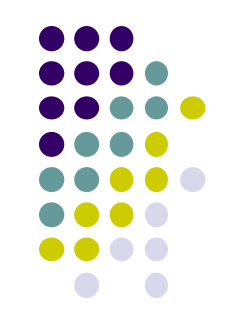

[G3] 自由課題:任意のプログラムを,GPU を用いて並 列化し、性能評価してください

- たとえば、過去のSuperConの本選問題 <http://www.gsic.titech.ac.jp/supercon/> たんぱく質類似度(2003),N体問題(2001)・・・ 入力データは自分で作る必要あり
- たとえば、行列積をOpenACCで記述したときの性能は?
- たとえば、Reduction処理を含むpiサンプルをGPU化でき るか?
- たとえば、自分が研究している問題

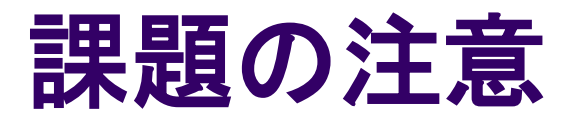

- いずれの課題の場合も,レポートに以下を含むこと
	- 計算・データの割り当て手法の説明
	- TSUBAME2などで実行したときの性能
		- プロセッサ(コア)数を様々に変化させたとき
		- 問題サイズを様々に変化させたとき(可能な問題なら)
		- 「XXコア以上で」「問題サイズXXX以上で」発生する問題に触れ ているとなお良い
	- 高性能化・機能追加などのための工夫が含まれていると なお良い
		- 「XXXのためにXXXをしてみたが高速にならなかった」のような 失敗でもgood
	- 作成したプログラムも提出
		- zipなどで圧縮してOCW-iに提出
		- 30 困難な場合は,TSUBAME2の自分のホームディレクトリに置き ,置き場所を連絡(パーミッションに注意)

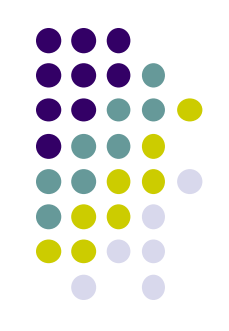

## 課題の提出について

- GPUパート提出期限
	- $6/16$ (木)
	- OpenMPパート(5/19)、MPIパート(6/13)にも注意
- OCW-i ウェブページから下記ファイルを提出のこと
- レポート形式
	- 本文: PDF, Word, テキストファイルのいずれか
	- プログラム:zip形式に圧縮するのがのぞましい
- OCW-iからの提出が困難な場合、メールでもok
	- 送り先 : ppcomp@el.gsic.titech.ac.jp
	- メール題名: ppcomp report

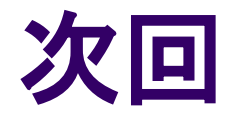

### GPUプログラミング(3)

CUDAプログラムの高速化について

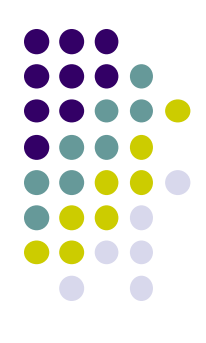